## **Schlag[sdämpfer](http://www.multitran.ru/c/m.exe?t=853449_3_2&s1=%E3%E0%F1%E8%F2%E5%EB%FC%20%EA%EE%EB%E5%E1%E0%ED%E8%E9)**

Puschkarev M.S. Wissenschaftliche Betreuer: Gavrilin A.N., Doktor der technischen Wissenschaften, Dozent, Plekhanova M.V., Doktor der Pädagogik, Dozentin Polytechnische Universität Tomsk, Russland, 634050 Tomsk, Lenin-Prospekt, 30, E-mail: ssowi@ya.ru

Die vorliegende Erfindung betrifft den Maschinenbau und ist entworfen, um gegen Vibrationen von verschiedenen Objekten, wie Werkzeugmaschinen zu schützen. Dynamischer Dämpfer ist ein pneumatischer Dämpfer. Dieser Dämpfer enthält ein Gewichtsstück, das an das geschützte Objekt durch ein elastisches Element befestigt ist. Das elastische Element ist ein Träger, der nach Art eines Auslegers an das geschützte Objekt mittels des Gehäuses und des Schlagmechanismus befestigt ist. Das Gewichtsstück hat eine T-Form. In seinem oberen Teil gibt es eine offene durchgehende Nut und im unteren eine Durchgangsbohrung für die Gewindespindel. Das Gewichtsstück verschiebt sich von der Steuerung durch die Verwendung einer Gewindespindel und den Schrittmotor.

Zu den Nachteilen dieser Vorrichtung gehört die fehlende Selbstanpassung des Pneumatik-Dämpfers. Das führt zur Reduzierung des Wirkungsgrades.

Wir schaffen neues Pilotmodell, das über eine höhere Funktionalität verfügt. Der neue Dämpfer passt sich an die Arbeitsfrequenz automatisch an. Der Auslösemechanismus (Amboss) wird zur Schwingungsdämpfung eingesetzt. Dieser Mechanismus verschiebt sich durch die Verwendung einer Gewindespindel und den Schrittmotor.

Der Aufbau der Vorrichtung ist in Abb. 1, Abb. 2, Abb. 3 dargestellt.

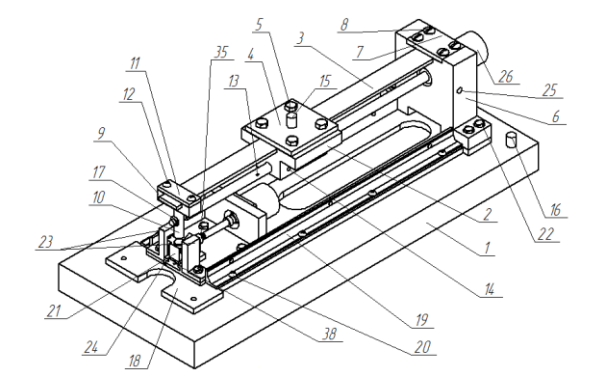

Abb. 5 - Übersichtszeichnung des Dämpfers

Abbildung 1 zeigt eine Übersichtszeichnung des Dämpfers. Abbildung 2 zeigt eine Zusammenstellungs-Schnittzeichnung. Abbildung 3. zeigt eine Schnittzeichnung A-A (von Abb. 2).

Das Gerät funktioniert nach folgendem Prinzip. Objekt 1 hat Schwankungen. Schwankungen müssen gedämpft werden. Das Gerät ist fest am Objekt 1 verschraubt. Schwankungen kommen ans Objekt 1. Das Steuersystem leitet die Bewegung des Gewichtsstücks 2 über eine Leitspindel 13 einen elastischen Träger 3 entlang, setzt den Träger 3 in Schwankung. Der bewegliche Amboss dämpft Schwankungen. Sein Gestellfuß 38 bewegt sich unter dir Steuerung von der Spindel 37.

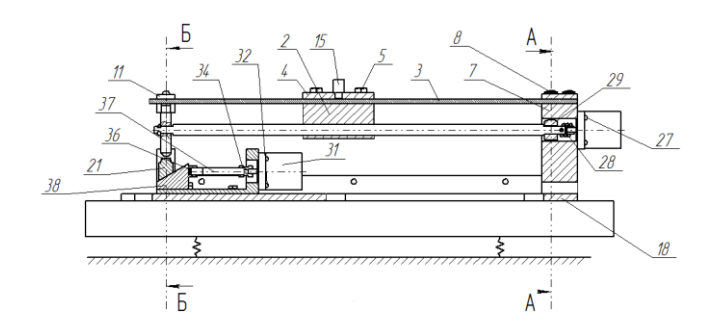

Abb. 6 - Zusammenstellungs-Schnittzeichnung

Schwankungen werden richtig gedämpft, wenn die Eigenfrequenz und die Zwangschwingung zusammenpassen. Deshalb ist es notwendig, die Steifheit des Trägers 3 zu ändern. Bei diesem Mechanismus passiert dies automatisch. Der Algorithmus wird in die Steuerung der Maschine integriert. Diese Funktion ist im Raumfahrzeug sehr wichtig.

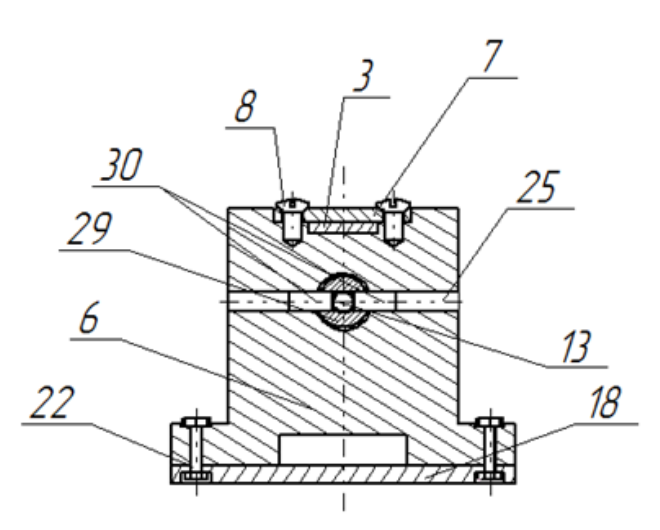

Abb. 7 - Schnittzeichnung A-A

Jede Schwankung kann die Strukturelemente zerstören. Schlagsdämpfer dienen zum Vorbeugen von diesen Schwankungen.

Der Arbeitsbereich des Dämpfers kann durch Änderung entweder der Masse 2 oder der Steifheit der Federn 39 geändert werden.

Buchse 29 mit den Rollen 30 bewegt sich die Gewindespindel 13 entlang in einer bestimmten Richtung, andere Bewegungen werden ignoriert. Die vorgeschlagene Vorrichtung dämpft Schwankungen nur in einer bestimmten Richtung. Aber der Prozess der Einstellung des Dämpfers ist vollständig automatisch. (Keine Notwendigkeit für eine manuelle Konfiguration). Dadurch gibt es keine großen Fehler, die bei der manuellen Konfiguration des Dämpfers vorkommen können.

Wir analysieren die Arbeit des Dämpfers mittels Prozesssimulation in Matlab R2012a. Wir bilden ein System von Differentialgleichungen und bestimmen die Parameter des Systems:

 ${M * y1 " + b2 * (Y'2 - y'1) + c1 * y1 + c2 * (y2 - y1) = a * sin (w * t) * t; {M2 * y2 " + b2 *}$  $(Y'2-y'1)$  + c2 \*  $(y2-y1)$  = 0; y1 " - Schwingbeschleunigung des Objekts; y1'-Schwinggeschwindigkeit des Objekts; y2 '' - Schwingbeschleunigung der Kugel; y2'- Schwinggeschwindigkeit der Kugel; y1-vibrodisplacement Objekt; y2-Vibro-Kugel; m1-Masse des Objekts; m2-Gewicht-Ball; c1 steife Aufhängung des Objektes; c2- Steifheit der Kugel; b1- Dämpfungsbeiwert des Objekts. Die Reihe vom System der Differentialgleichungen wird in Matlab erstellt, der graphische Teil wird nach Runge-Kutta-Verfahren eingegeben:

 $[T, Y] = \text{ode}45 \text{ ('diffuri' [0: 0,2: 60], [0 0 0 0]);}$ 

 $T = 0$ : 0.2: 60: Grundstück  $(T, Y)$ 

Antangsdaten t(er) = 0 ist die Integrationsschritt d = 0,2 Enddaten t(en) = 60s. (60  $*$  t)  $*$  t - die Rate der Beschleunigung des Systems (Abb 4.)

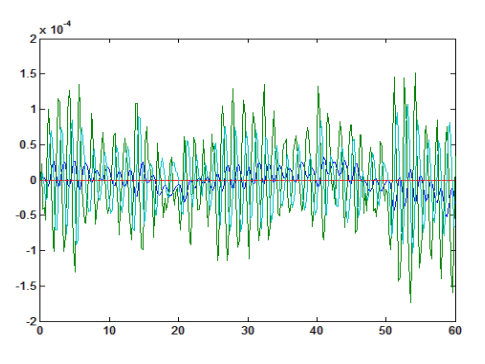

Abb.  $4$  - Zwischenraum  $z=0.8$  (Abb. 5)

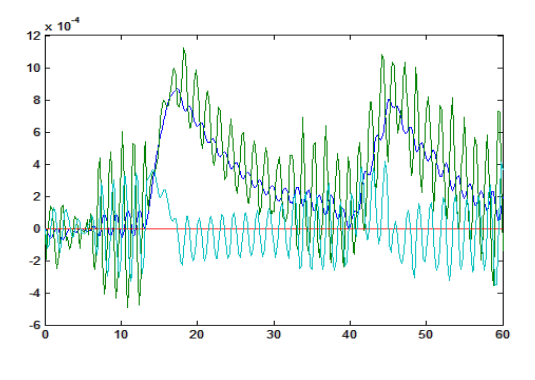

Abb.  $5 - z=1$  (Abb. 6)

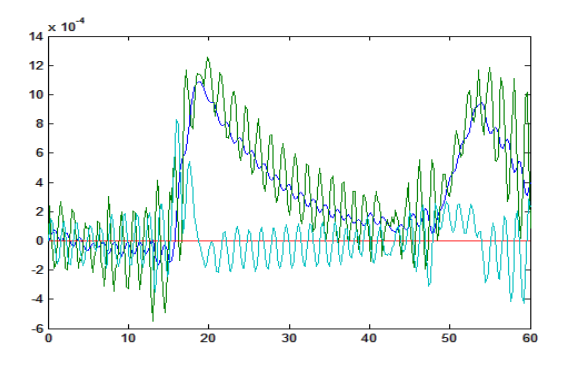

Abb.  $6$ 

Fazit: Der Schlagdämpfer funktioniert am effizientesten bei einem Wert von etwa Null-Zwischenraum (z). In dem Fall, wenn der Zwischenraum größer als Null ist, gibt es eine Chance des Entstehens von Resonanzfrequenzen.

Ouellenverzeichnis:

1. Вибрации в технике: Справочник. В 6-ти т./Ред. совет: В. Н. Челомей (пред.). -М.: Машиностроение, 1981. — Т. 6. Защита от вибрации и ударов/ Под ред. К. В. Фролова. 1981,456 с, ил.

2. Поршнев С.В. Компьютерное моделирование физических процессов в пакете МАТLAВ. - М.: Телеком, 2003. - 592 с.

3. Потемкин В.Г. Вычисления в среде МАТLAВ. – М.: Диалог-МИФИ, 2004. – 720 с.